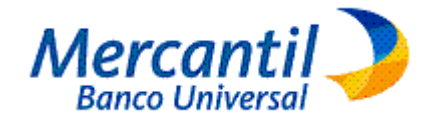

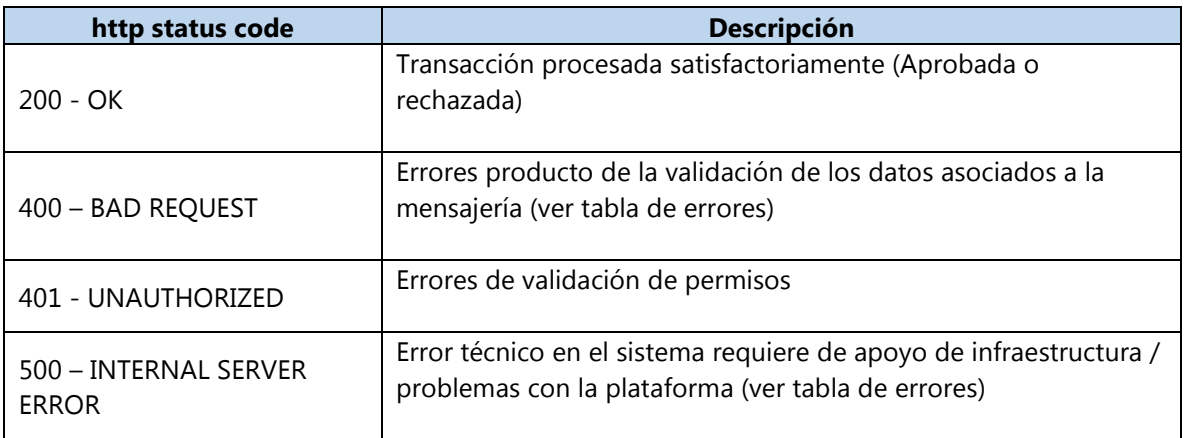

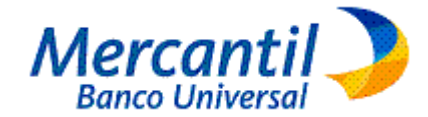

#### **LISTA DE MENSAJES DE RESPUESTA API Búsqueda de Transferencias**

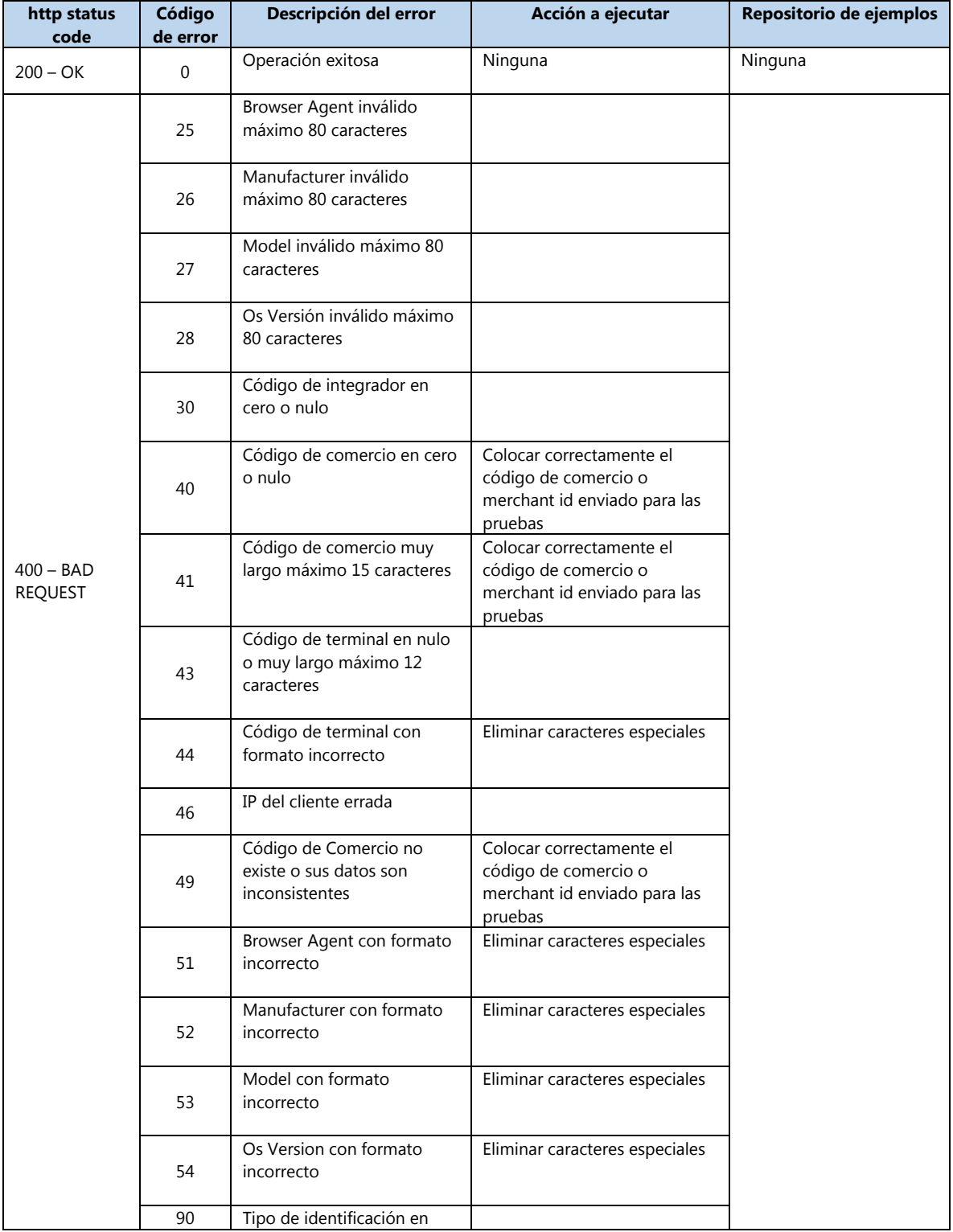

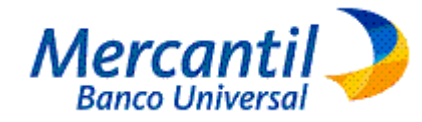

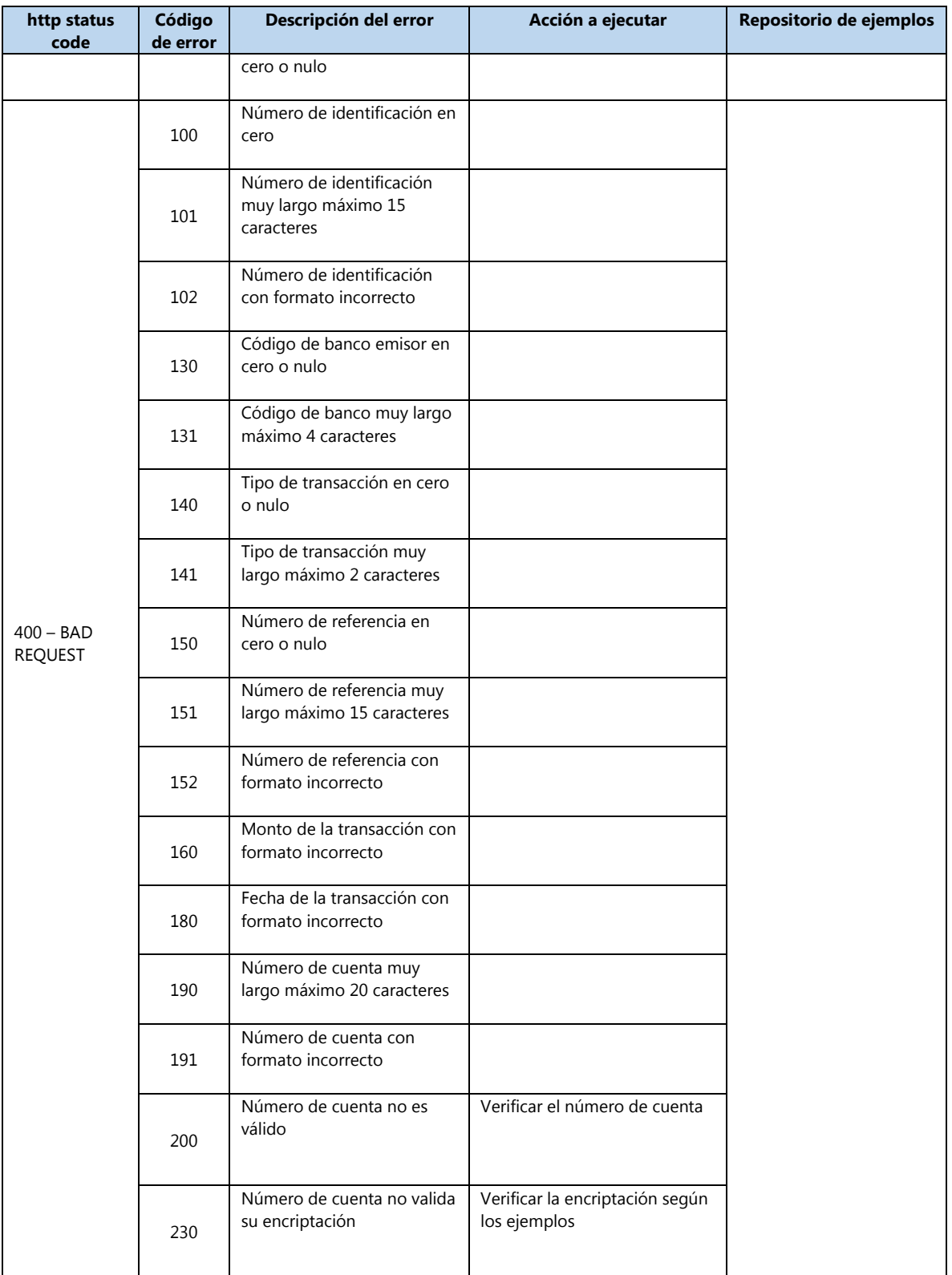

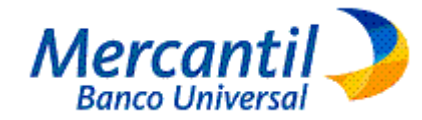

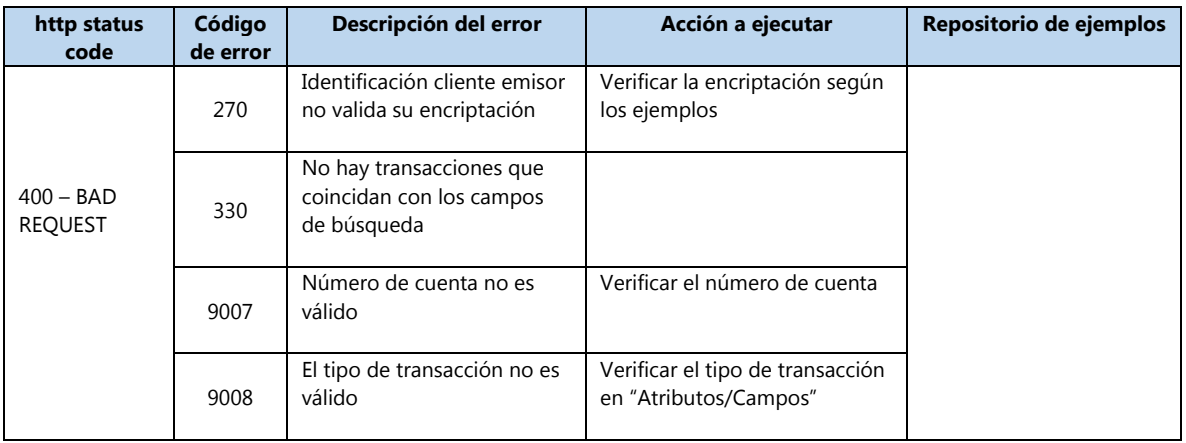

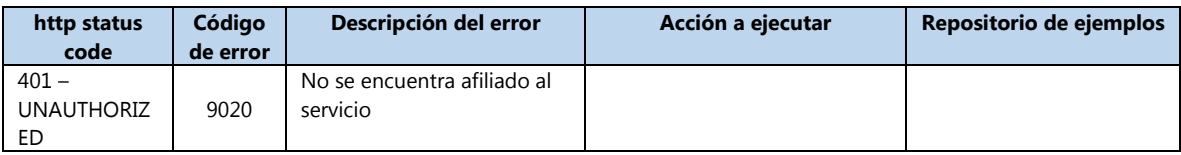

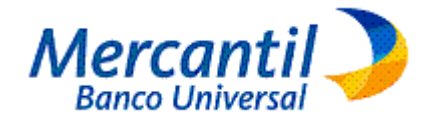

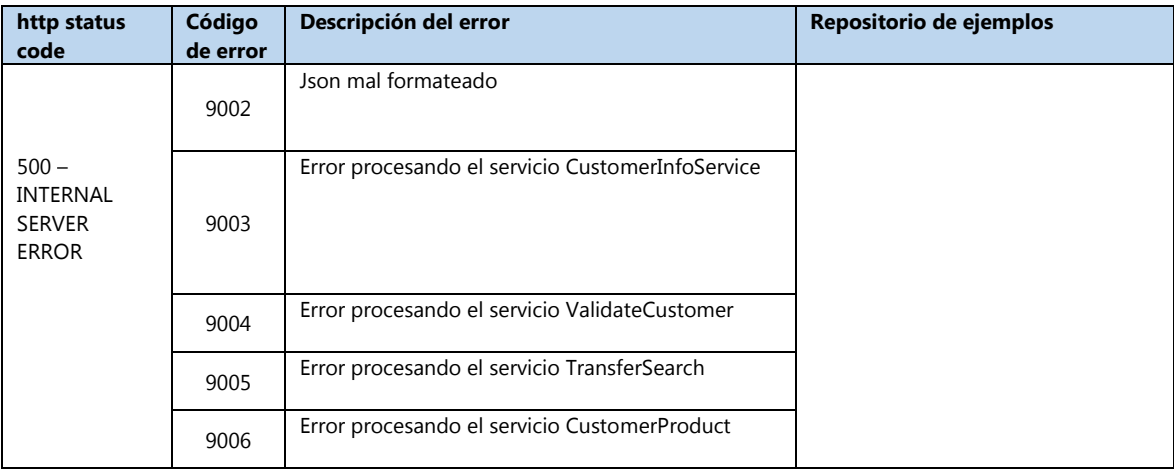

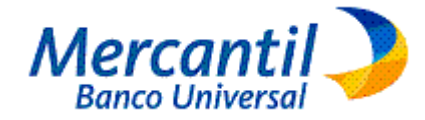

**ERROR RESPONSE:**

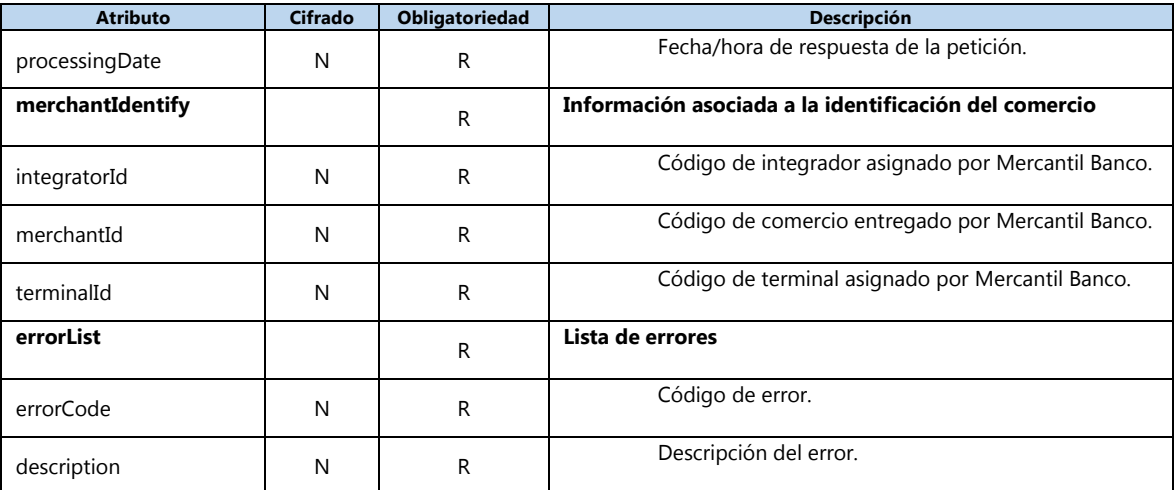

- R: Requerido
- O: Opcional
- $\bullet$  S: Si
- N: No

#### **REPRESENTACIÓN DEL RECURSO**

{

}

```
"processingDate": "2023-05-20 01:10:03 VET",
"merchantIdentify": 
 { 
       "integratorId": "number", 
       "merchantId": "number", 
       "terminalId": "string"
 }, 
"errorList": [{ 
       "errorCode": "string", 
       "description": "string"
}]
```